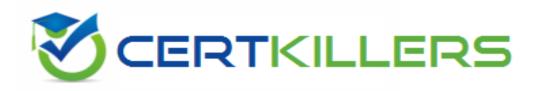

## LPI

## 117-300 Exam

LPI Level 3 Exam 300, Senior Level Linux Certification, Mixed Environment Exam

Thank you for Downloading 117-300 exam PDF Demo

You can Buy Latest 117-300 Full Version Download

https://www.certkillers.net/Exam/117-300

https://www.certkillers.net

| Question: 1                                                                         |                                                                     |                                                                                                    |
|-------------------------------------------------------------------------------------|---------------------------------------------------------------------|----------------------------------------------------------------------------------------------------|
| want to make changes to the Op<br>A. updatedn<br>B. updateserver                    | eters is used in the database on a penLDAP database to the master s | a slave server to direct clients that erver?                                                                |
| C. updateref D. updateuri                                                           |                                                                     |                                                                                                    |
| D. apaatean                                                                         |                                                                     |                                                                                                    |
|                                                                                     |                                                                     | Answer: C                                                                                                   |
| Question: 2                                                                         |                                                                     |                                                                                                    |
| server at 192.168.0.3. Tests pro                                                    | ove that the slave server is listeni                                | longer being replicated to the slave ng on the correct port and changes file would you find the replication |
| A. replication.err B. replication.rej C. 192.168.0.3:389.rej D. 192.168.0.3:389.err |                                                                     |                                                                                                    |
|                                                                                     |                                                                     | Answer: C                                                                                                   |
|                                                                                     |                                                                     |                                                                                                    |
| Question: 3                                                                         |                                                                     |                                                                                                    |
| enable a slave OpenLDAP serve                                                       | r to replicate. What value is requir                                | a configuration option is needed to<br>red in the following setting:<br>e authentication? (Only specify the |
|                                                                                     |                                                                     | Answer: simple                                                                                              |
| •                                                                                   | sh with a slave directory server?                                   | red to use secret as the password to                                                                        |
| binddn="cn=Replicator,dc=exan<br>bindmethod=simple                                  | •                                                                   |                                                                                                    |
| A. secure                                                                           |                                                                     |                                                                                                    |

| B. master C. credentials D. password                                                                                                    |                                |
|----------------------------------------------------------------------------------------------------|--------------------------------|
|                                                                                                    | Answer: C                      |
| Question: 5                                                                                                    |                                |
| FILL IN THE BLANKS Below is an ACL entry from a slapd.conf file. Fill in the access control from retrieving passwords.                                                                                                | level setting to prevent users |
| access to attrs=ImPassword,ntPassword by dn="cn=smbadmin,dc=samp                                                                                                    | olenet" write by *             |
|                                                                                                    | Answer: none                   |
| Question: 6                                                                                                    |                                |
| When configuring OpenLDAP to use certificates, which option TLSVerifyClient directive to ask the client for a valid certificate in order to                                                                           |                                |
| A. never B. allow C. try                                                                                                    |                                |
| D. demand                                                                                                    |                                |
|                                                                                                    | Answer: D                      |
| Question: 7                                                                                                    |                                |
| Which of the following procedures will test the TLS configuration of an O                                                                                                    | OpenLDAP server?               |
| A. Run the Idapsearch command with the -ZZ option, while watching analyzer.                                                                                                    | network traffic with a packet  |
| B. Run the Idapsearch command with the -x option, while watching analyzer.                                                                                                    | network traffic with a packet  |
| C. Run the slapcat command, while watching network traffic with a pack D. Verify the TLS negotiation process in the /var/log/ldap_auth.log file. E. Verify the TLS negotiation process in the /var/log/auth.log file. | ket analyzer.                  |
|                                                                                                    | Answer: A                      |
| Question: 8                                                                                                    |                                |
| FILL IN THE BLANKS  The command, included with OpenLDAP, will generate passw slapd.conf. (Enter the command with no options or parameters)                                                                            | ord hashes suitable for use in |

|                                                                                                    | Answer: slappasswd             |
|----------------------------------------------------------------------------------------------------|--------------------------------|
| Question: 9                                                                                                    |                                |
| In slapd.conf, what keyword will instruct slapd to not ask the client for a TLSVerifyClient =                                                           | certificate.                   |
| A. never                                                                                                    |                                |
| B. nocert                                                                                                    |                                |
| C. none                                                                                                    |                                |
| D. unverified                                                                                                    |                                |
|                                                                                                    | Answer: A                      |
| Question: 10                                                                                                    |                                |
| OpenLDAP can be secured by which of these options? (Select THREE cor                                                                                    | rect choices)                  |
| A. TIS (Transport Laura Cappetts)                                                                                                    |                                |
| A. TLS (Transport Layer Security)                                                                                                    |                                |
| B. ACLs (Access Control Lists)                                                                                                    |                                |
| C. HTTPS (Hypertext Transfer Protocol Secure)                                                                                                    |                                |
| D. SSL (Secure Sockets Layer)                                                                                                    |                                |
| E. OSI-L2 (OSI Layer 2 encryption)                                                                                                    |                                |
|                                                                                                    | Answer: A,B,D                  |
|                                                                                                    |                                |
| Question: 11                                                                                                    |                                |
| After modifying the indexes for a database in slapd.conf and running refuses to start when its init script is called. What is the most likely caus      |                                |
| <ul><li>A. The indexes are not compatible with the init script.</li><li>B. The init script cannot be run after executing slapindex, without f</li></ul> | first signing the indexes with |
| slapsign.                                                                                                    |                                |
| C. The init script has identified one or more invalid indexes.                                                                                          |                                |
| D. The init script is starting slapd as an ordinary user, and the index files                                                                           | are owned by root.             |
|                                                                                                    | Answer: D                      |
| Question: 12                                                                                                    |                                |
| Question: 12                                                                                                    |                                |
| What does as having 1000000 represent in the cloud of file?                                                                                             |                                |

What does cachesize 1000000 represent in the slapd.conf file?

- A. The number of entries to be cached.
- B. The size of the cache in Bytes.

- C. The size of the cache in Bits.
- D. The minimum cache size in Bytes.
- E. The maximum cache size in Bytes.

Answer: A

## Thank You for trying 117-300 PDF Demo

To Buy Latest 117-300 Full Version Download visit link below

https://www.certkillers.net/Exam/117-300

## Start Your 117-300 Preparation

[Limited Time Offer] Use Coupon "CKNET" for Further discount on your purchase. Test your 117-300 preparation with actual exam questions.